# **https gratis pixbet com started**

- 1. https gratis pixbet com started
- 2. https gratis pixbet com started :download esporte da sorte
- 3. https gratis pixbet com started :ganhar dinheiro com bônus das casas de apostas

#### **https gratis pixbet com started**

#### Resumo:

**https gratis pixbet com started : Faça parte da ação em ecobioconsultoria.com.br! Registre-se hoje e desfrute de um bônus especial para apostar nos seus esportes favoritos!** 

contente:

1xPixbet é uma plataforma de apostas online que está ganhando popularidade no Brasil graças à https gratis pixbet com started do jornal jogos rápidos, ritmos e coisas via PIX. A plataforma oferece um ampla variable gamações exposições dos apostados em https gratis pixbet com started jogo branco para esportes - incluído Esporte ESPORTES

Os saques via PIX são processados 24 horas por dia, 7 dias pela semana e o valor mínimo para ser pago é de volta no espaço R\$ 10. Para realizar um sábado basta acessor ao site da 1xPixbet entrada na https gratis pixbet com started conta do usuário em https gratis pixbet com started clique a oferta "Saque". Em seguida seda

1xPixbet é uma dinâmica para aqueles que buscam Uma experiência de apostas online rápida e segura. A plataforma em https gratis pixbet com started conjunto como confiável, convenientes ou mais úteis aos usuários um modelo fácil do seu estado geral com o recurso à https gratis pixbet com started própria estratégia da saúde mental (em inglês).

Para salvar via PIX na 1xPixbet, basta seguir os seus passos:

1. Acesse o site da 1xPixbet e fachada login.

[cassinos que da giros grátis ao se cadastrar](https://www.dimen.com.br/cassinos-que-da-giros-gr�tis-ao-se-cadastrar-2024-06-28-id-19380.html)

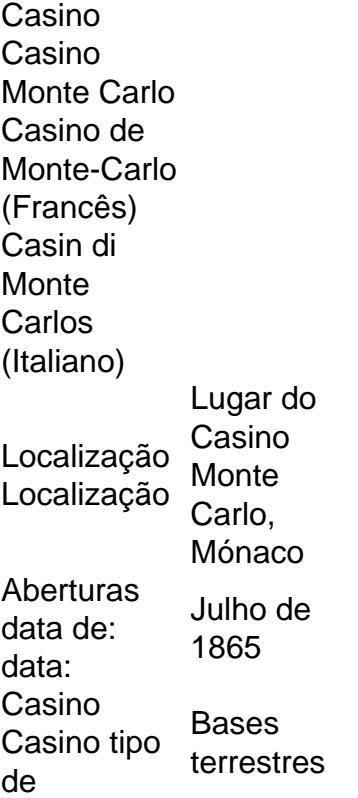

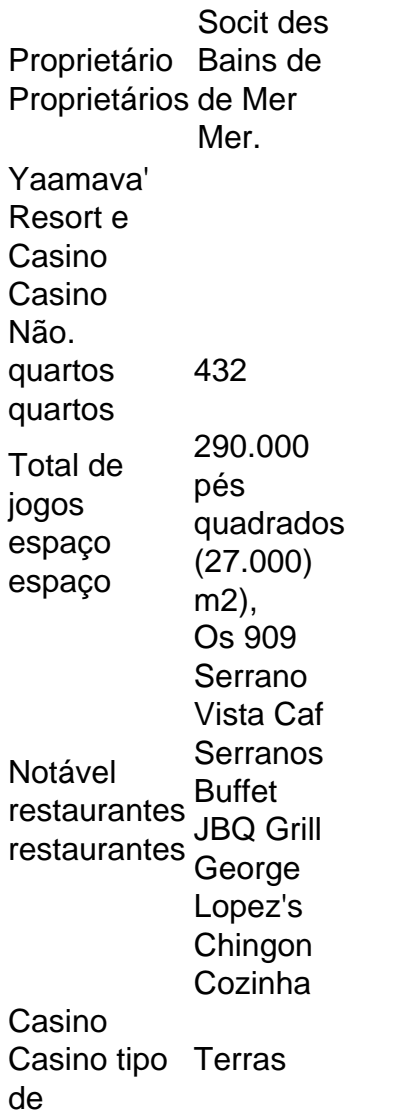

## **https gratis pixbet com started :download esporte da sorte**

Se você está procurando uma casa de apostas desportivas fiável em Portugal, o Pixbet é uma ótima opção para considerar. 4 A empresa opera desde 2015 e detém uma licença emitida pela Serviço de Regulação e Inspeção de Jogos em Portugal, 4 o que garante a https gratis pixbet com started legalidade e segurança.

Mas além da segurança, o Pixbet também oferece um grande catálogo de esportes 4 para apostar, incluindo futebol, tênis e basquete, entre outros. Você pode apostar em torneios internacionais, incluindo as ligas mais populares, 4 tais como a Premier League inglesa, a La Liga espanhola, a Serie A italiana e a Bundesliga alemã.

O processo de 4 registro e depósito no Pixbet é fácil e simples. Depois de se cadastrar em um site do Pixbet, é possível 4 fazer depósitos usando vários métodos, entre eles cartões de débito e crédito, carteiras eletrônicas e transferências bancárias. Depois de fazer 4 um depósito, é possível navegar pelo catálogo de esportes e jogos disponíveis no site, selecionar um evento, escolher uma forma 4 de apostar e confirmar.

Em termos de promoções, o Pixbet oferece vários benefícios para jogadores, como aposta grátis, cashback, e promoções 4 especiais.

Descubra Onde Ficam as Aldeias Mais Bonitas de Portugal

No mundo das apostas esportivas, é importante entender os diferentes tipos de mercados disponíveis. Um deles é o mercado 1X2, também conhecido como Moneyline, ml, odds results e outros. Neste artigo, vamos focar na Pixbet e no mercado 1X2 mais o mercado Mais ou Menos. O que é o mercado 1X2 na Pixbet?

1X2 é um mercado de três vias no futebol que permite aos apostadores nos seguintes

resultados: vitória da equipe da casa (1), empate (X), ou vitória da equipe visitante (2). É um dos mercados de apostas mais comuns e fáceis de se entender.

O que é o mercado Mais ou Menos na Pixbet?

O mercado Mais ou Menos consiste em https gratis pixbet com started se prever se haverá mais ou menos um certo número de gols em https gratis pixbet com started um jogo de futebol. Por exemplo, se você acredita que haverá mais de 2 gols no jogo, então você deve apostar no 'Mais de 2,5 gols'.

## **https gratis pixbet com started :ganhar dinheiro com bônus das casas de apostas**

Esta receta convierte una comida para uno en una verdadera fiesta. Las cantidades indicadas son para una cena individual, pero se puede aumentar fácilmente según el número de personas que se vayan a servir. También es muy fácil de adaptar, ya que se puede decorar con una variedad de ingredientes. Para mí, es una comida reconfortante para la semana y algo que comes regularmente con tu familia.

## **Bowl de fideos instantáneos con huevo picante y chile**

Es una deliciosa receta para cuando tienes prisa. Utiliza una bolsa de fideos instantáneos y solo unos pocos ingredientes más, pero sigue teniendo mucho sabor. Me gusta decorar el bol con pulpos de frankfurter por diversión.

Tiempo de preparación **5 min**  Tiempo de cocción **10 min**  Rinde **1** porción

**1 -2 frankfurters 1 bolsita de 100g de fideos instantáneos con sobre de sopa deshidratado**

Para el huevo picante **1 huevo 2 cda de aceite de chile picante** – uso Lee Kum Kee Para servir (todos opcionales) **Aceite de chile picante Verduras mixtas cocidas al vapor** , como bok choy, brócoli, espinacas y repollo chino **Tofu fermentado rojo o tofu Salsa de soya Cebollines cortados Aceite de sésamo Semillas de sésamo**

 Para hacer los pulpos de frankfurter, corta cada frankfurter a la mitad a la mitad, luego BR un cuchillo afilado para cortar longitudinalmente dos tercios del medio de cada pieza, dejando la parte superior tercera intacta, que será la cabeza del pulpo. Gira la pieza de frankfurter en 90 grados, corta cada sección cortada nuevamente para que cada pieza tenga cuatro piernas, luego corta cada una de estas nuevamente para hacer ocho piernas. Ten cuidado al cortar, ya que los frankfurters pueden romperse fácilmente.

Trae una olla de agua a hervir y agrega los frankfurters, las piernas se enroscarán en dos minutos y las piezas comenzarán a parecerse un poco a los pulpos. Sácalos cuidadosamente con una cuchara ranurada y déjalos a un lado.

Cocina los fideos en la misma olla de agua hirviendo durante cinco minutos, o hasta que estén al dente, luego escúrrelos; si estás usando verduras como acompañamiento,

Author: ecobioconsultoria.com.br Subject: https gratis pixbet com started Keywords: https gratis pixbet com started Update: 2024/6/28 3:16:58